Sheet1

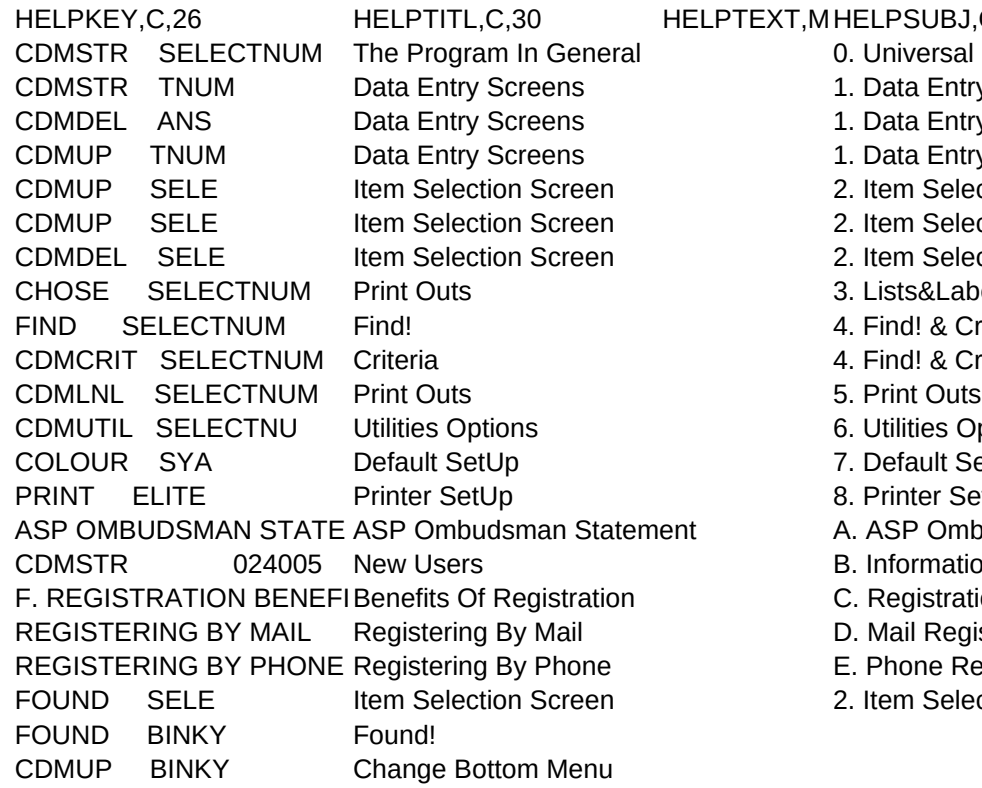

## PSUBJ,C,30

- niversal Information
- ata Entry Screens
- ata Entry Screens
- ata Entry Screens
- em Selection Screen
- em Selection Screen
- em Selection Screen
- ists&Labels
- ind! & Criteria
- ind! & Criteria
- 
- tilities Options
- efault SetUp
- rinter SetUp
- **SP Ombudsman Statement**
- **nformation For New Users**
- egistration Benefits
- Aail Registration
- hone Registration<sup>,</sup>
- em Selection Screen

## Sheet1

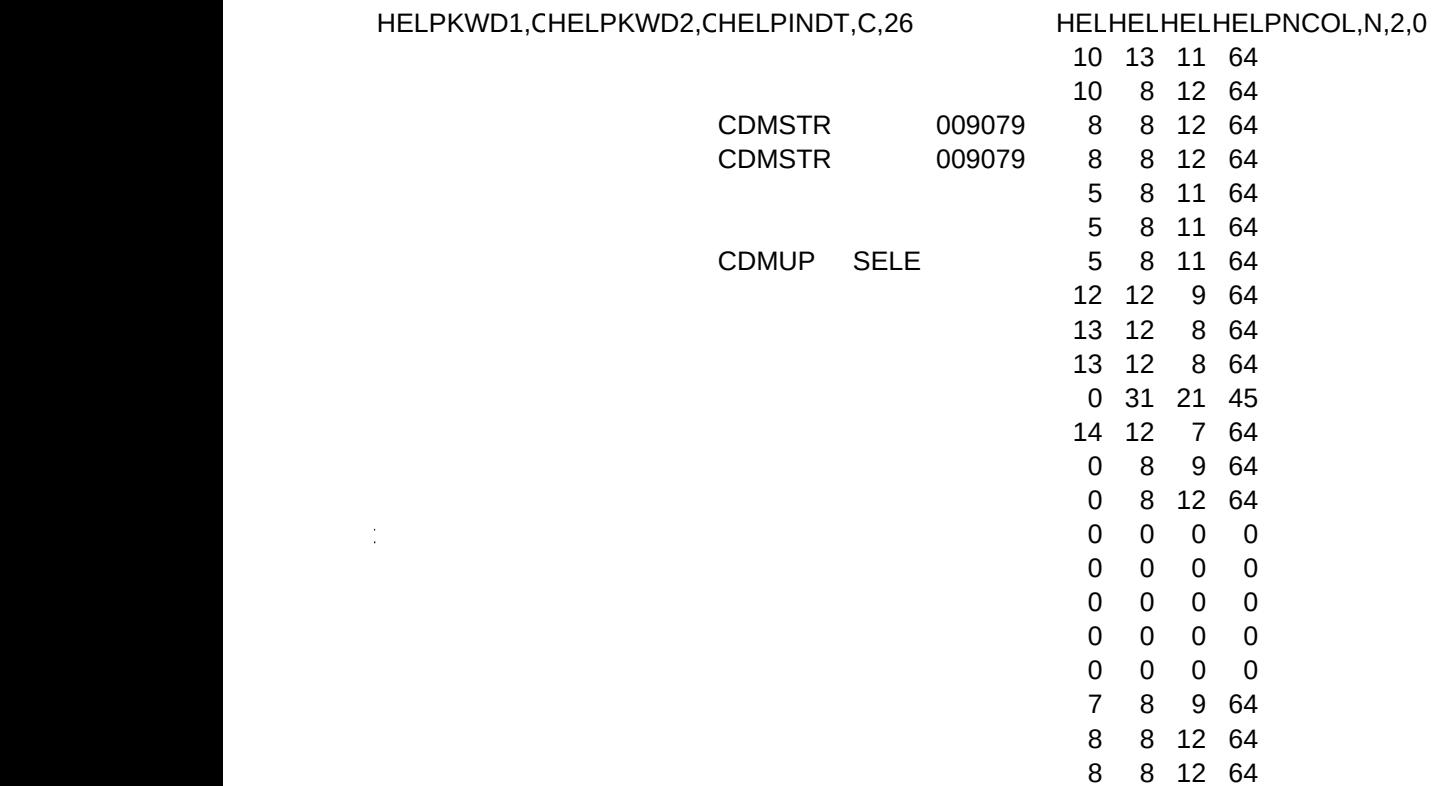